Debian Manual [Network](http://afile.westpecos.com/doc.php?q=Debian Manual Network Settings) Settings >[>>>CLICK](http://afile.westpecos.com/doc.php?q=Debian Manual Network Settings) HERE<<<

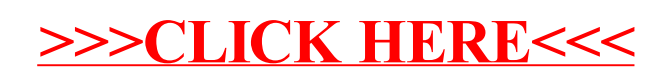